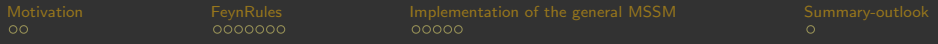

### Implementation and validation of the MSSM in FeynRules.

### Benjamin Fuks (IPHC Strasbourg)

In collaboration with C. Duhr (UCL), N. Christensen (MSU) & MadGraph people.

<span id="page-0-0"></span>GDR SUSY meeting @ LAL (Orsay) December 04, 2008

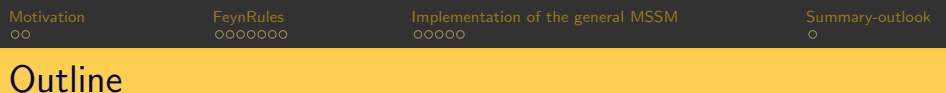

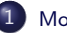

### **[Motivation](#page-2-0)**

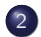

### **[FeynRules](#page-5-0)**

- [What is FeynRules?](#page-6-0)
- [Example: the QCD Lagrangian](#page-8-0)

#### 3 [Implementation of the general MSSM](#page-13-0)

- **O** [The model](#page-14-0)
- $\bullet$  [Validation](#page-15-0)

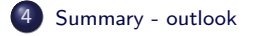

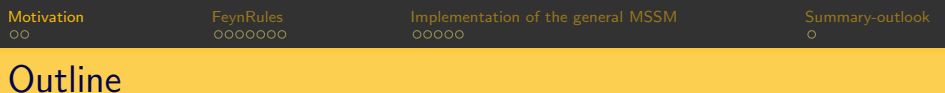

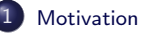

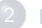

#### **[FeynRules](#page-5-0)**

- [What is FeynRules?](#page-6-0)
- **•** [Example: the QCD Lagrangian](#page-8-0)

#### [Implementation of the general MSSM](#page-13-0)

- **[The model](#page-14-0)**
- <span id="page-2-0"></span> $\bullet$  [Validation](#page-15-0)

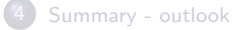

### Introduction to leading order automated tools

- One of the LHC purposes: which model of new physics is the correct one?
	- \* We need data [which are hopefully coming next year in the next-to-leading years].
	- \* We need theoretical predictions for all BSM models.

#### Confront data and theory

- $\bullet$  But...
	- \* Often we have to calculate more than 1.000 (even 10.000) diagrams.
	- \* The help of automated tools is mandatory.
- **•** Tools zoology
	- \* CalcHEP/CompHEP [Pukhov et al. (1999); Boss et al. (2004)].
	- \* FeynArts/FormCalc [Hahn (1999,2001)].
	- \* Herwig [Corcella et al. (2001); Bahr et al. (2008)].
	- \* MadGraph/MadEvent [Alwall et al. (2007); Maltoni, Stelzer (2003)].
	- \* Sherpa [Gleisberg et al. (2004)].
	- \* Whizard/Omega [Moretti et al. (2001); Kilian et al. (2007)].
	- $*$  . . .

### Implementing new physics models in diagram calculators

- Why using several programs?
	- \* Each has its own strengths and weaknesses.
	- \* Golden project: simultaneous implementation of a new model.
	- \* Compare the results.

 $\bullet$  Implementing a new model  $\equiv$  writing a list of Feynman rules.

- \* Often one vertex at a time.
- \* Tedious and error prone process.
- \* Each program has its own conventions.
- \* Validation and bug corrections.
- \* E.g. the general MSSM without four-scalars vertices:  $\mathcal{O}(1000)$  vertices.

FeynRules [Duhr and Christensen (2008)]

#### \* Automization.

- \* Mathematica-based package calculating Feynman rules from a Lagrangian.
- \* Generating a model file appropriate for each program.

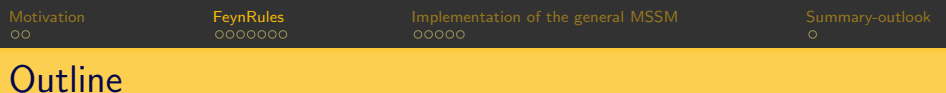

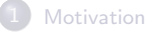

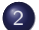

#### **[FeynRules](#page-5-0)**

- [What is FeynRules?](#page-6-0)
- [Example: the QCD Lagrangian](#page-8-0)

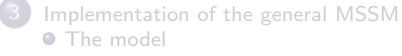

<span id="page-5-0"></span> $\bullet$  [Validation](#page-15-0)

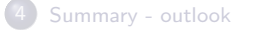

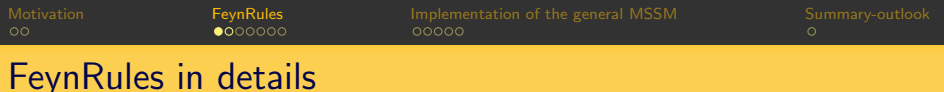

#### $\bullet$  Input:

- \* Particles and fields.
- \* Gauge groups.
- \* Parameters (masses, coupling constants, mixing matrices,...).
- \* The Lagrangian.
- **•** Processing in Mathematica a list of generic vertices.

#### **Q** Re-processing the list to:

- \* A TEX-file.
- \* A FeynArts/FormCalc model file.
- \* A MadGraph/MadEvent model file.
- \* A CalcHep/CompHep model file.
- \* A Sherpa model file.

<span id="page-6-0"></span>Is your favourite code missing? ⇒ Contact us !

# The FeynRules philosophy

- \* Theorist-friendly environment to develop new models: Mathematica-based.
- \* Filling the gap between model building and collider phenomenology. 1) Lagrangian  $\rightarrow$  FeynRules  $\rightarrow$  model file for your Monte Carlo code.
	- 2) Monte Carlo code  $\rightarrow$  phenomenology.
- \* Avoid separate implementations of a model on different programs. FeynRules does it for you!
- \* Exploit the strengths of the different programs!

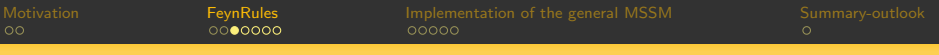

# Example: the QCD Lagrangian - parameters

#### **Parameters of the model:**

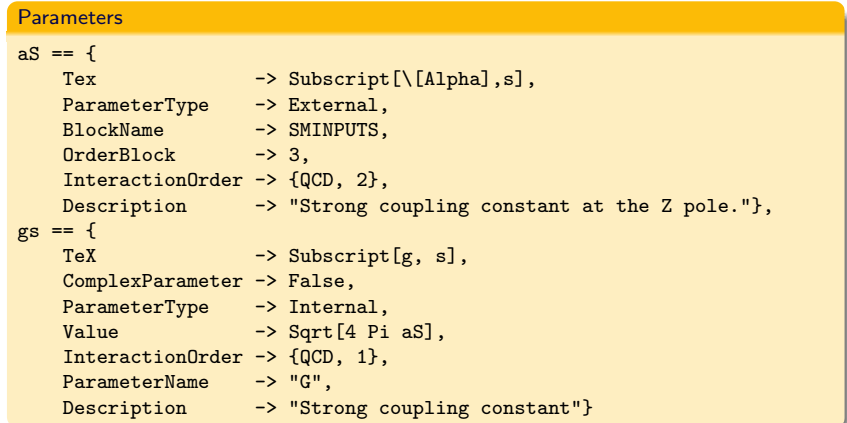

\* Contains all the information needed by the Monte Carlo codes.

<span id="page-8-0"></span>\* Contains the TEX-form required to write the TEXfile.

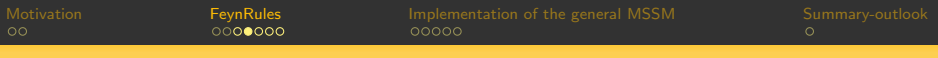

# Example: the QCD Lagrangian - gauge group

 $\bullet$  The gauge group  $SU(3)_C$ :

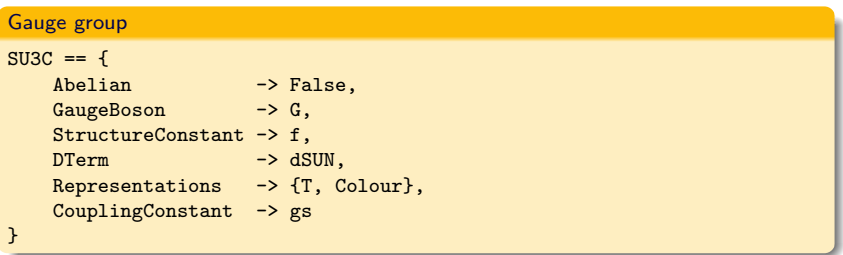

- \* We have defined the gauge boson  $G$  as the gluon field.
- $*$  We have associated the parameter  $gs$  as the QCD coupling constant.
- \* The structure functions, the representations, ... are defined.

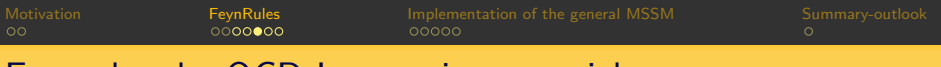

### Example: the QCD Lagrangian - particles

**•** The quark fields:

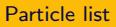

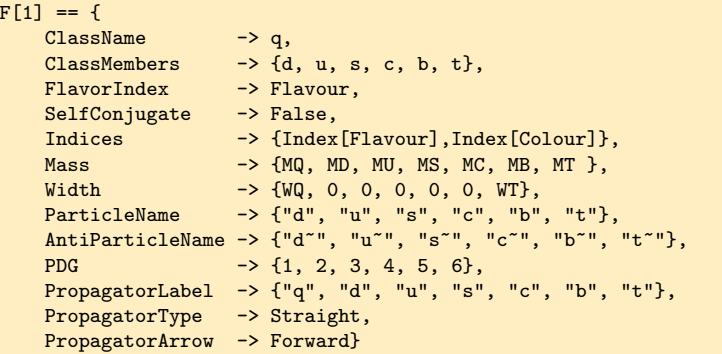

- \* Organized in classes  $\Rightarrow$  implicit summations  $\equiv$  compact Lagrangian.
- \* Contains all the information needed by the Monte Carlo codes.

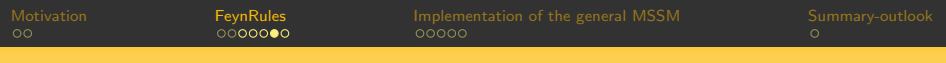

# Example: the QCD Lagrangian - the Lagrangian

The QCD Lagrangian is  $\bullet$ 

$$
\mathcal{L}_{\text{QCD}} = -\frac{1}{4} G_{\mu\nu}^a G^{a\mu\nu} + \bar{q}_f \left( i\partial \!\!\!/- m_f + g_s \vec{\mathcal{G}}^a T^a \right) q_f,
$$

where we are summing over the quark flavours.

```
Lagrangian
LQCD = -1/4 * FS[G, mu, nu, a] * FS[G, mu, nu, a] +I*qbar.Ga[mu].del[q, mu] - MQ[f] * qbar[s,f,c].q[s,f,c] +gs * G[mu,a] * qbar.Ga[mu].T[a].q
```
- \* The gluon strength tensor is automatically defined with the gauge group.
- \* Implicit summations over the flavours.
- \* Easy debugging.

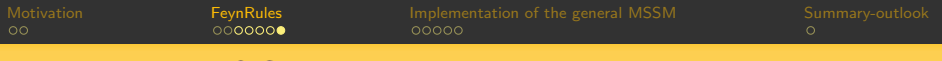

# Example: the QCD Lagrangian - results

 $\bullet$  We obtain the Feynman rules

#### Results

```
FeynmanRules[LQCD, FlavorExpand->False]
```

```
Vertex 1
Particle 1 : Vector , G
Particle 2 : Dirac, q†
Particle 3 : Dirac , q
Vertex:
    i g_s \gamma_{s_2,s_3}^{\mu_1} \delta_{f_2,f_3} T^a_{m_2,m_3}
```
- \* Explicit flavour expansion possible.
- \* We would have then six vertices, one for each flavour.

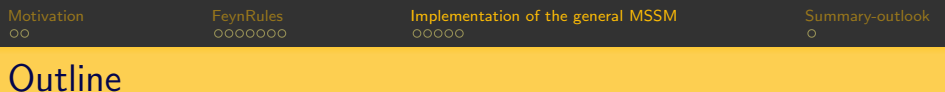

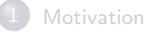

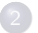

#### **[FeynRules](#page-5-0)**

● [What is FeynRules?](#page-6-0)

[Example: the QCD Lagrangian](#page-8-0)

#### 3 [Implementation of the general MSSM](#page-13-0)

- **•** [The model](#page-14-0)
- <span id="page-13-0"></span> $\bullet$  [Validation](#page-15-0)

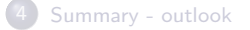

### Implementation of the general MSSM in FeynRules

- A general version of the MSSM is considered.
	- \* All possible mixings in the scalar sector.  $\Rightarrow$  6  $\times$  6 flavour violating mixing matrices.
	- \* All possible complex phases.
	- \* One exception (presently): CP violating Higgs mixing.
- O Usual MSSM limit easily taken.
- We want a Lagrangian as easy as possible.
	- \* Partially written in the interaction basis.
	- \* Partially written in the mass basis.

#### **O** Model parameters.

- \* Follow a SLHA-2-like format, the SLHA-FR format.
- <span id="page-14-0"></span>\* Provided with a  $C++$  translator from SLHA1/2 to SLHA-FR.
- Analytical cross sections: FeynArts/FormCalc interface.
	- \* Check of the FC-produced formulas with litterature.
	- $\angle$  All 2  $\rightarrow$  2 SUSY particle pair hadroproduction processes.
	- $\times$  2  $\rightarrow$  3 processes: FormCalc-6.0 issue.

#### **O** MadGraph/MadEvent

- \* Limit of the usual MSSM.
- \* Numerical check versus the MadGraph-Stock MSSM model.
- \* MG-Stock was validated by the CATPISS collaboration  $[Hagiwara et al. (2006)]$ .
- $\overline{\smash{\big)}\phantom{\big|}}$  320 decay widths.
- $\angle$  456 2  $\rightarrow$  2 SUSY particle pair production processes.
- $\bullet$  2  $\rightarrow$  3 processes: ongoing work (good for the signs in the vertices).

22.10.2008, IPHC Strasbourg

<span id="page-15-0"></span>✌ Our first milestone: 776 succesfully tested processes !

# Validation (2)

#### **•** Some examples:

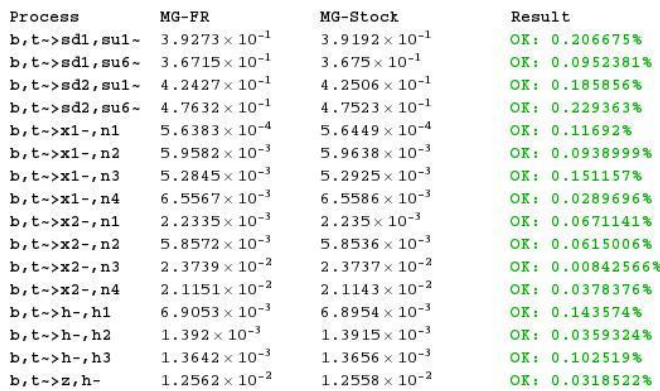

# Validation (3)

#### Some examples (cont'd):

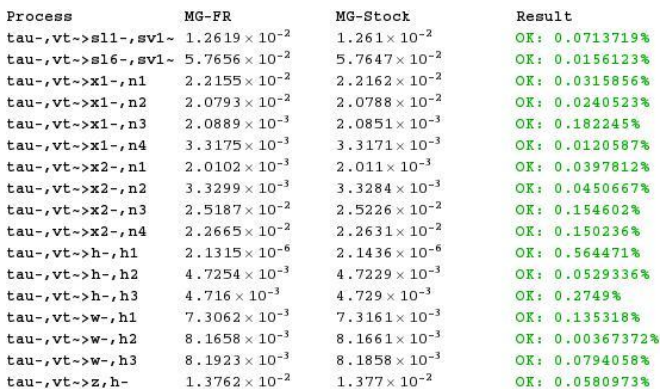

# Validation (4)

### **O** Some examples (cont'd):

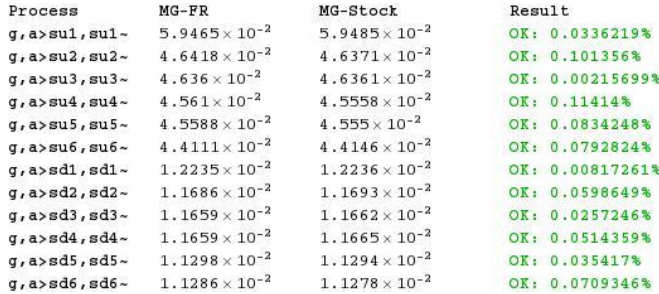

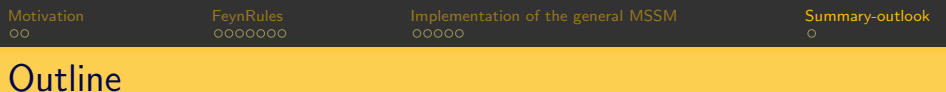

### **[Motivation](#page-2-0)**

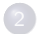

#### **[FeynRules](#page-5-0)**

- [What is FeynRules?](#page-6-0)
- **•** [Example: the QCD Lagrangian](#page-8-0)

#### [Implementation of the general MSSM](#page-13-0)

- **[The model](#page-14-0)**
- <span id="page-19-0"></span> $\bullet$  [Validation](#page-15-0)

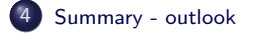

# Summary - Outlook

### **•** FeynRules.

- \* Mathematica-based package computing Feynman rules from a Lagrangian.
- \* Generic output.
- \* Generating model file feeding some as many MC codes as possible. [contact us to add yours].
- \* The model library is getting bigger and bigger. [contact us to add your favourite one].

### **• The general MSSM model.**

- \* The implementation is achieved.
- \* The validation is ongoing.
- **•** FeynArts/FormCalc.
	- \* Find and fix the bug in FormCalc-6.0.
	- \* Check additional  $2 \rightarrow 3$  processes.

#### MadGraph/MadEvent.

- \* Check the  $2 \rightarrow 3$  SUSY particle production processes.
- <span id="page-20-0"></span>\* Check the general MSSM  $\Rightarrow$  vs. XSUSY [BenjF & Herrmann (in preparation)].
- CalcHEP/CompHEP and Sherpa validation.